## **查询预设的机构用户帐户**

预设的机构用户帐户会从法院收取该等尚未编配到任何机构用户帐户的案件的讯息。本步骤指南只提供 一般指引,概述关于查询预设的机构用户帐户所需的一般程序,当中的截图只用作一般说明,未必特指 某案件 / 文件。

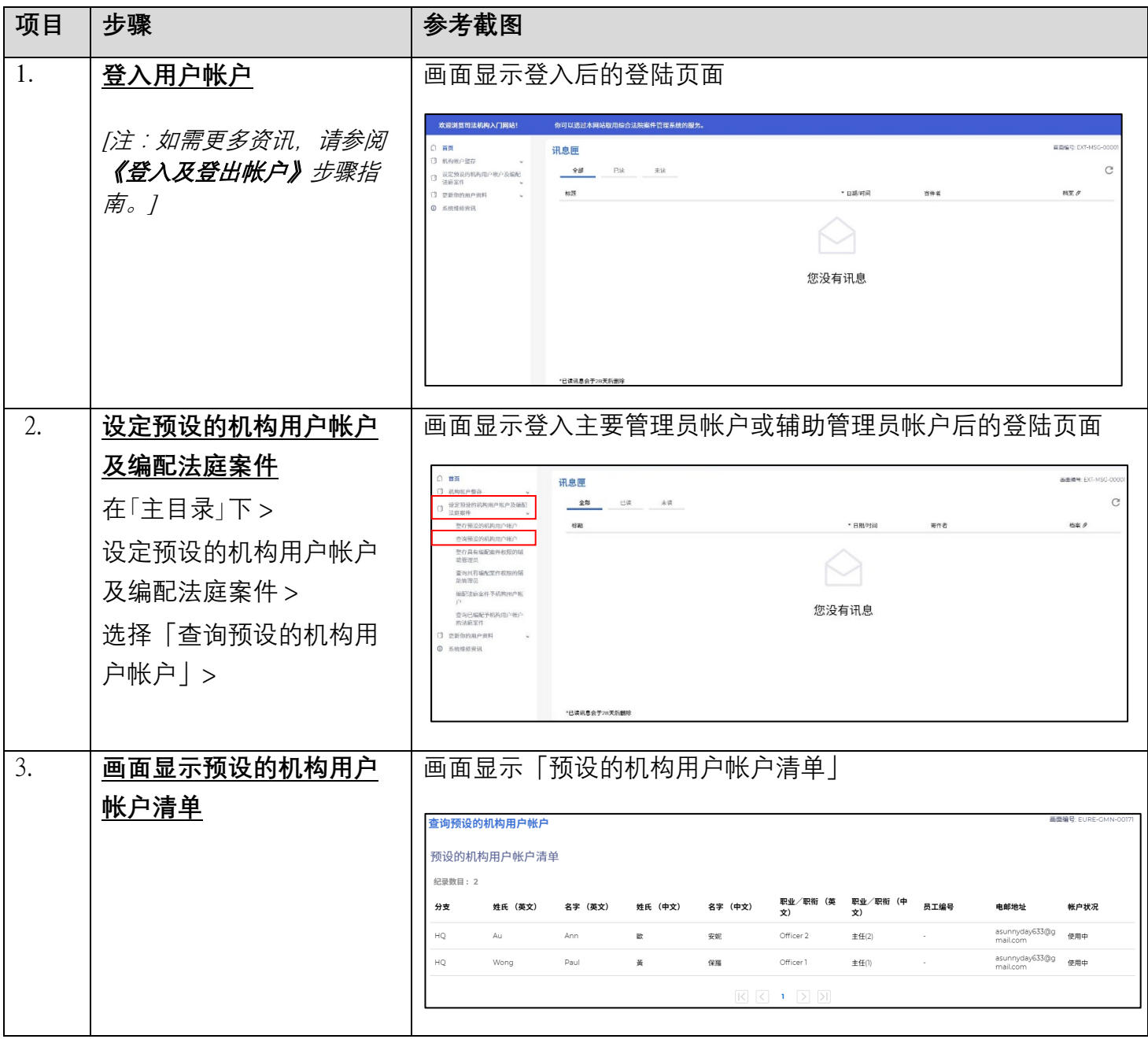